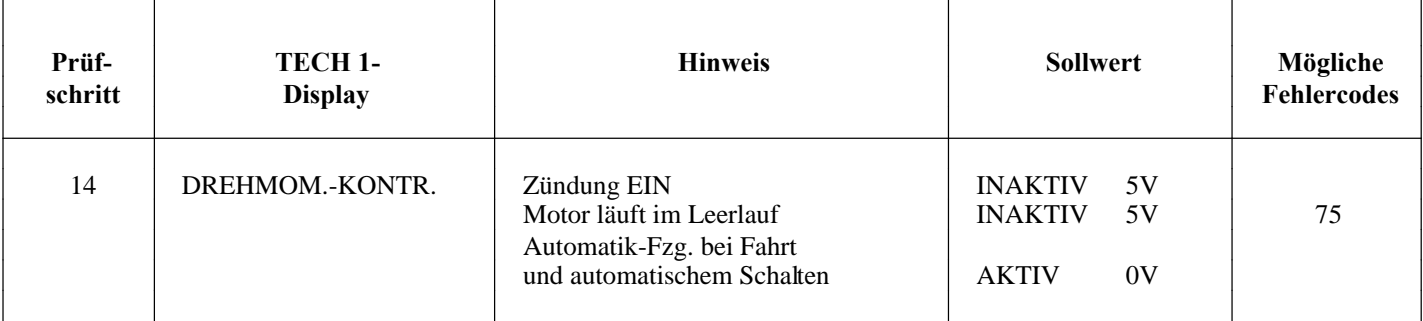

## **Hinweis**

Das Motordrehmoment wird bei Fahrzeugen mit Automatik-Getrieben beim Schaltvorgang über die Vorzündung reduziert. Ist Fehlercode 75 gespeichert und der Display Istwert entspricht nicht den Sollwerten bei Fahrzeugen mit Automatikgetrieben, dann schaltet das Getriebe nicht mehr automatisch, sondern muß von Hand geschaltet werden. In Fahrstufe "D" bleibt das Getriebe nur im 4. Gang.

Vor Abklemmen des Getriebe-Steuergerätes sicherstellen, daß Fehlercodes ausgelesen und notiert wurden.

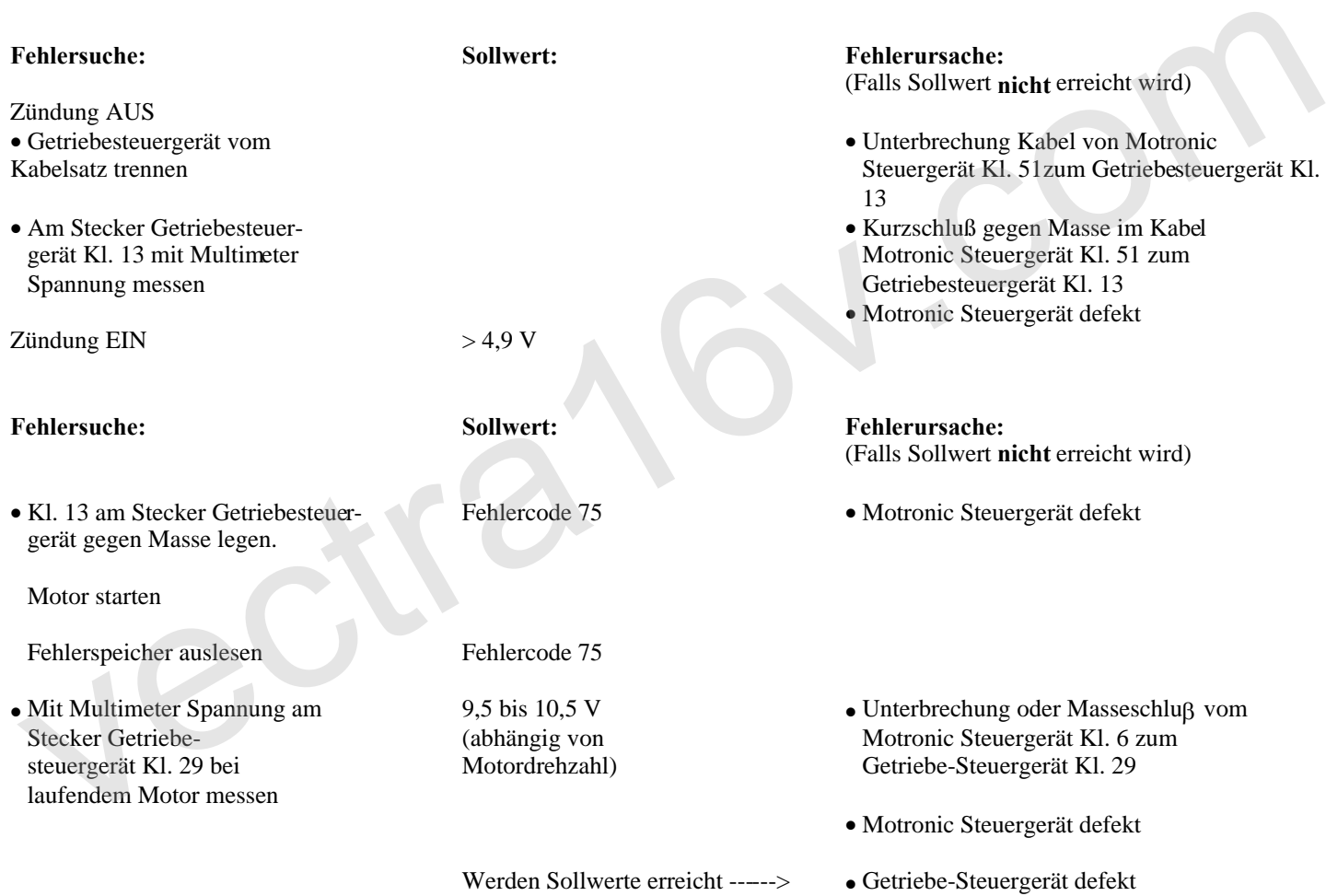